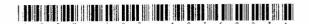

## BBM-003-1036003 Seat No. \_\_\_\_

## B. C. A. (Sem. VI) (CBCS) (WEF-2016) Examination July - 2021

CS-33: Programming in Python

| me : $2\frac{1}{2}$ Hours] [Total Marks : 70]                                |
|------------------------------------------------------------------------------|
| (A) Fill in the blanks.                                                      |
| (1) IDLE stands for                                                          |
| (2) is a special character, which is used to represent whitespace characters |
| (3) is a special character, which is used for new line                       |
| (4) The symbol is a shell prompt in Python.                                  |
| (B) Explain LIST data type in Python.                                        |
| (C) Explain Modules in Python.                                               |
| (D) Explain Branching statements in Python.                                  |
| (A) Fill in the blanks.                                                      |
| (1) The symbol is to set comments in Python.                                 |
| (2) Python commands are evaluated/executed in                                |
| (3) method writes any string to an open file in Python.                      |
| (4) method reads string from an open file in Python.                         |
| (B) Explain TUPLE data type in Python.                                       |
| (C) Explain Recursion in Python.                                             |
| (D) Explain Iteration statements in Python.                                  |
| (A) Fill in the blanks.                                                      |
| (1) In Python, exceptions can be handled using a                             |
| statement.                                                                   |
| (2) exception catches all exceptions in Python.                              |
| (3) statement forces exception to occur in Python.                           |

|   |     | (4) error is raised when division or modulo                  |   |
|---|-----|--------------------------------------------------------------|---|
|   |     | by zero takes place for all numeric types.                   |   |
|   | (B) | Explain Class in Python.                                     | 2 |
|   | (C) | Explain Assertions in Python.                                | 3 |
|   | (D) | Explain Handling exceptions in Python.                       | 5 |
| 4 | (A) | Fill in the blanks.                                          | 4 |
|   |     | (1) ADT Stands for                                           |   |
|   |     | (2) error is raised when a calculation exceeds               |   |
|   |     | maximum limit for a numeric type.                            |   |
|   |     | (3) error is raised when an import statement fails.          |   |
|   |     | (4) has a brief description about the class.                 |   |
|   | (B) | Explain Bubble Sort in Python.                               | 2 |
|   | (C) | Explain Inheritance in Python.                               | 3 |
|   | (D) | Explain Linear Search and Interpolation Search               | 5 |
|   |     | in Python.                                                   |   |
| 5 | (A) | Fill in the blanks.                                          | 4 |
|   |     | (1) Knapsack problem is also known as                        |   |
|   |     | problem.                                                     |   |
|   |     | (2) PyLab is embedded with module of Python.                 |   |
|   |     | (3) method displays the graphical window on                  |   |
|   |     | the computer screen.                                         |   |
|   |     | (4) Dynamic Programming is mainly an optimization over plain |   |
|   | (B) | Explain figure () function in Python.                        | 2 |
|   | (C) | Explain Fibonacci sequence.                                  | 3 |
|   | (D) | Explain 0/1 Knapsack Problem in Python.                      | 5 |
| 6 | (A) | Fill in the blanks.                                          | 4 |
|   |     | (1) When stores PyLab Figure, Default extension              |   |
|   |     | (2) MATLABStands for                                         |   |
|   |     | (3) is a Python module that provides tools for               |   |
|   |     | scientific computing.                                        |   |
|   |     | (4) Dynamic Programming was developed by                     |   |
|   | (B) | Explain plot () function in Python.                          | 2 |
|   | (C) | Explain title, xlabel and ylabel in pylab.                   | 3 |
|   | (D) | Explain Plotting Mortgages in Python.                        | 5 |
|   |     | -                                                            |   |

| 7  | (A) | Fill in the blanks.                                 | 4 |
|----|-----|-----------------------------------------------------|---|
|    |     | (1) RegEx stands for                                |   |
|    |     | (2) JSON stands for                                 |   |
|    |     | (3) Notation is used to match start of string.      |   |
|    |     | (4) Notation is used to match end of string.        |   |
|    | (B) | Explain Memoization in python.                      | 2 |
|    | (C) |                                                     | 3 |
|    | (D) | Explain groups () and groupdict () with example.    | 5 |
|    | ` ′ | 1 8 1 V Marie Santification of Marie Contamples.    |   |
| 8  | (A) | Fill in the blanks.                                 | 4 |
|    |     | (1) In Python, regular expressions are supported by | _ |
|    |     | the module.                                         |   |
|    |     | (2) A is a sequence of characters that forms        |   |
|    |     | a search pattern.                                   |   |
|    |     | (3) function returns string with backslash for      |   |
|    |     | all non alphanumeric characters.                    |   |
|    |     | (4) CSV stands for                                  |   |
|    | (B) | Explain json. dumps (object)                        | 2 |
|    | (C) | Explain split () and subn () function in Python.    | 3 |
|    | (D) | Explain finditer () and expand() with example.      | 5 |
|    |     |                                                     |   |
| 9  | (A) | Fill in the blanks.                                 | 4 |
|    |     | (1) ROC Stands for                                  |   |
|    |     | (2) MSE stands for                                  |   |
|    |     | (3) AUC Stands for                                  |   |
|    |     | (4) is informative tags to subsets of data.         |   |
|    | (B) | Explain Head () function in Python.                 | 2 |
|    | (C) | Differentiate: Simple Model VS Complex Model.       | 3 |
|    | (D) | Explain Predictive Model Building stages.           | 5 |
|    |     |                                                     |   |
| 10 | (A) | Fill in the blanks.                                 | 4 |
|    |     | (1) is the process of exploring and analyzing       |   |
|    |     | large datasets to make predictions and boost data-  |   |
|    |     | driven decision making.                             |   |
|    |     | (2) RMSE stands for                                 |   |
|    |     | (3) ROC Stands for                                  |   |
|    | (T) | (4) MAE stands for                                  |   |
|    | (B) | Explain Tail () function in Python.                 | 2 |
|    | (C) | Differentiate: Big Data VS Large Data in Python.    | 3 |
|    | (D) | Explain Training Data in Data Analytics in Python.  | 5 |